# **REVISTA INTERIN DIRETRIZES PARA AUTORES DE ACORDO COM A ABNT**

**CONDIÇÃO PARA SUBMISSÃO:** A revista aceita submissão de artigos de doutores e doutorandos; outras titulações poderão submeter desde que em coautoria com doutores (desde dezembro de 2023).

**FORMATO:** Os artigos devem ter de 30.000 a 40.000 caracteres (com espaços). Os textos para submissão devem ser enviados pela plataforma da revista em formato .doc ou .docx.

**IDENTIFICAÇÃO:** Em função da avaliação cega, devem ser removidos os nomes dos autores, bem como deve ser eliminada toda e qualquer forma de identificação. Observe ainda que todos os autores e coautores devem estar cadastrados na revista (o que é realizado no site, como requisito para submissão). Textos aceitos para publicação serão padronizados conforme normas da revista, contendo os dados informados pelos autores na forma: [nome]. [titulação]. [instituição à qual está filiado]. [endereço eletrônico].

**MARGENS**: Superior 3,2 cm, esquerda 2,5 cm, inferior 2,5 cm, direita 2,5 cm.

**FORMATAÇÃO**: Em fonte Times New Roman, tamanho 12, justificado e com espaçamento entre linhas 1,5. Citações endentadas e notas de rodapé em Times New Roman, tamanho 10, justificado e com espaçamento simples entre as linhas.

**TÍTULO E SUBTÍTULO**: Em fonte Calibri, tamanho 16. Na língua do texto, o título deve estar grafado em texto corrido (em maiúsculas somente a primeira letra), em **negrito**, à margem centralizada, com espaçamento entre linhas simples. O subtítulo (se houver) deve estar separado por dois-pontos (:), em fonte Calibri, tamanho 14, em minúsculas, em **negrito**.

**TÍTULO E SUBTÍTULO EM INGLÊS**: Versão do título em inglês, deve vir na linha abaixo do título em português. Deve estar grafado em texto corrido (em maiúsculas somente a primeira letra), normal (sem negrito), à margem centralizada, com espaçamento entre linhas simples. O subtítulo (se houver) deve estar separado por dois-pontos (:), em minúsculas, normal (sem negrito).

## **ATENÇÃO:**

- Caso o idioma do artigo seja o português, a ordem dos títulos deverá ser a seguinte: título em português, em texto corrido (em maiúsculas somente a primeira letra), em **negrito**, seguido na linha abaixo do título em inglês, em minúsculas, normal (sem negrito).
- Caso o idioma do artigo seja o inglês, a ordem dos títulos deverá ser a seguinte: título em inglês, em texto corrido (em maiúsculas somente a primeira letra), em **negrito**, seguido na linha abaixo do título em português, em minúsculas, normal (sem negrito).
- Caso o idioma do artigo seja outro que não o português ou inglês (ou seja, em espanhol ou francês), obrigatoriamente a ordem dos títulos deverá ser a seguinte: título na língua do texto (espanhol ou francês), em texto corrido (em maiúsculas somente a primeira letra), em **negrito**, seguido na linha abaixo do título em português, em texto corrido (em maiúsculas somente a primeira letra), normal (sem negrito), seguido na linha abaixo do título em inglês, em texto corrido (em maiúsculas somente a primeira letra), normal (sem negrito).
- Em todos os casos, o subtítulo (se houver) deve estar separado por dois-pontos (:), em minúsculas, observando-se grafia em negrito apenas na língua do texto.

**RESUMO**: Deve ser separado por um espaço simples do título. A palavra resumo deve vir grafada em texto corrido (em maiúsculas somente a primeira letra), em **negrito**, seguida por dois pontos. O resumo, na língua do texto, deve ter no mínimo 5 e no máximo 10 linhas, justificado, com espaçamento simples entre linhas, contendo entre 100 e 250 palavras, observando que o resumo deve ressaltar o objetivo, o método, os resultados e as conclusões do documento. Recomenda-se o uso de parágrafo único (NBR 6028).

**PALAVRAS-CHAVE**: Separadas do resumo por um espaço simples, a indicação das palavraschave deve ser grafada em texto corrido (em maiúsculas somente a primeira letra), em **negrito**, seguida por dois pontos. Devem constar de 3 a 5 palavras-chave na língua do texto, todas iniciadas em maiúsculas, separadas entre si por ponto e vírgula e finalizadas por ponto.

**ABSTRACT**: Versão do resumo em inglês. Separada das palavras-chave por um espaço simples, a palavra abstract deverá ser grafada em texto corrido (em maiúsculas somente a primeira letra), em **negrito**, seguida por dois pontos. O abstract deve ter no mínimo 5 e no máximo 10 linhas, justificado, com espaçamento simples entre linhas, contendo entre 100 e 250 palavras.

**KEYWORDS**: Separadas do abstract por um espaço simples, a palavra keywords deve ser grafada em texto corrido (em maiúsculas somente a primeira letra), em **negrito**, seguida por dois pontos. Devem constar de 3 a 5 palavras-chave em inglês, todas iniciadas em maiúsculas, separadas entre si por ponto e vírgula e finalizadas por ponto.

#### **ATENÇÃO:**

- Caso o idioma do artigo seja o português, obrigatoriamente a ordem dos resumos deverá ser a seguinte: resumo em português, palavras-chave em português, seguido do resumo em inglês (Abstract) e palavras-chave em inglês (Keywords), respeitando a formatação indicada.
- Caso o idioma do artigo seja o inglês, obrigatoriamente a ordem dos resumos deverá ser a seguinte: resumo em inglês (Abstract), palavras-chave em inglês (Keywords), seguido do resumo em português e palavras-chave em português, respeitando a formatação indicada.
- Caso o idioma do artigo seja outro que não o português ou inglês (ou seja, em espanhol ou francês), obrigatoriamente a ordem dos resumos deverá ser a seguinte: resumo na língua do texto (em espanhol Resumen ou em francês Résumé), palavras-chave na língua do texto (em espanhol Palabras clave ou em francês Mots-clés), seguido do resumo em português, palavras-chave em português, e seguido do resumo em inglês (Abstract) e palavras-chave em inglês (Keywords), todos respeitando a formatação indicada.

**TEXTO:** O texto do artigo deve ser formatado com letra Times New Roman, tamanho 12, espaçamento 1,5 entre as linhas e justificado. Deve-se usar margem de 1,25 cm para o parágrafo. É geralmente dividido em seções, com introdução, desenvolvimento e considerações finais. Na parte inicial do artigo, ou introdução, devem constar a delimitação do assunto tratado, os objetivos da pesquisa e outros elementos necessários para situar o tema do artigo. A parte principal do artigo, ou seu desenvolvimento, contém a exposição ordenada e pormenorizada do assunto tratado. Podese dividir em seções e subseções (NBR6024) que variam em função da abordagem do tema e do método. Na parte final do artigo, são apresentadas conclusões correspondentes aos objetivos e hipóteses.

**SEÇÕES DO TEXTO:** Sua indicação deve ser grafada em texto corrido (em maiúsculas somente a primeira letra), em **negrito**, e alinhada à esquerda. As seções podem receber numeração (nesse caso, não inserir ponto após o número. Ex: 2 Título). Devem estar separadas da seção anterior (inclusive do abstract) por um espaço 1,5. Separar o corpo do texto da indicação da seção por um espaço 1,5. Obs: A Introdução e as Considerações finais não recebem numeração.

**TERMOS ESTRANGEIROS:** Grafados em *itálico*, sem aspas, sem negrito, na letra do texto.

**TÍTULOS DE OBRAS AUDIOVISUAIS E/OU BIBLIOGRÁFICAS:** no decorrer do texto, devem ser grafados em *itálico*, sem aspas, sem negrito, na letra do texto.

**DESTAQUES NO DECORRER DO TEXTO (PARA REFERENCIAR ALGO):** Grafados em *itálico*, sem aspas, sem negrito, letra do texto (deve-se evitar o uso de negrito, aspas, sublinhado ou outro destaque, dando preferência ao uso do *itálico* quando julgar necessário destaque).

**NOTA(S) DE RODAPÉ:** Sua numeração é feita em algarismos arábicos, devendo ser única e consecutiva para cada artigo, não se iniciando a numeração a cada página. As notas explicativas devem vir ao final de cada página, em corpo 10, com espaço simples entre as linhas, justificado. Devem conter informações complementares ao entendimento do texto. Não devem discriminar citações bibliográficas, apenas se for alguma informação retirada da web. Nesse caso devem vir neste formato: Disponível em: <página>. Acesso em: dia/mês/ano]. Exemplo: Disponível em: <http://www.google.com>. Acesso em: 30/09/2014.

**CITAÇÕES:** diretas curtas, até três linhas, devem vir inseridas no texto, entre aspas seguidas do nome do autor, o ano e a página. Ex: "nonononono" (SOUZA, 2012, p. 167). Citações diretas longas, com mais de três linhas, devem apresentar um recuo de 4 cm, com tamanho 10, espaçamento entre linhas simples e ter um espaço de 1,5 antes e depois da citação com este formato. Citações indiretas não precisam das páginas apenas do autor e do ano. Ex: nonononono (SOUZA, 2012).

As citações diretas, no texto, de até três linhas, devem estar contidas entre aspas duplas. As aspas simples são utilizadas para indicar citação no interior da citação. Exemplos: Barbour (1971, p. 35) descreve: "O estudo da morfologia dos terrenos [...] ativos [...]" ou "Não se mova, faça de conta que está morta." (CLARAC; BONNIN, 1985, p. 72). Segundo Sá (1995, p. 27): "[...] por meio da mesma 'arte de conversação' que abrange tão extensa e significativa parte da nossa existência cotidiana [...]".

Citações diretas longas, com mais de três linhas, devem ser destacadas do texto por um espaço de 1,5 antes e depois da citação com este formato. Apresentar um recuo de 4 cm da margem esquerda. A letra deve ser em tamanho 10 e o espaçamento entre linhas simples. Não utilizar aspas.

**CITAÇÕES EM OUTRO IDIOMA:** citações de texto que não estejam no idioma do artigo devem ser traduzidos para o idioma do texto apresentado; o texto no idioma original pode, opcionalmente, ser apresentado como nota de rodapé.

**SIGLAS:** Quando aparecem pela primeira vez no texto, a forma completa do nome precede a sigla, colocada entre parênteses. Exemplo: Associação Brasileira de Normas Técnicas (ABNT).

**ILUSTRAÇÕES:** Usar a identificação para qualquer que seja seu tipo (desenhos, esquemas, fluxogramas, fotografias, frames, gráficos, mapas, organogramas, plantas, figuras e outros). Sua identificação deve aparecer na parte superior da ilustração, precedida da palavra designativa (desenho, esquema, fluxograma, fotografia, frame, gráfico, mapa, organograma, planta, figura ou outra), seguida de seu número de ordem de ocorrência no texto, em algarismos arábicos, travessão e do respectivo título e/ou legenda explicativa de forma breve e clara, dispensando consulta ao texto (NBR14724). Exemplo: Figura 1 - Título. Abaixo da ilustração, citar a fonte de obtenção da imagem (a fonte deve ser sempre mencionada, inclusive quando a elaboração for do próprio autor; se a ilustração foi obtida na internet, usar notas de rodapé para especificar a fonte). A ilustração deve ser citada no texto e inserida o mais próximo possível do trecho a que se refere, separada do corpo do texto por um espaço de 1,5. A designação e fonte da ilustração devem ser em tamanho 10, com espaçamento simples, e alinhadas com a ilustração, à margem centralizada.

#### **ATENÇÃO:**

• As ilustrações inseridas no corpo do texto devem ser *também* enviadas separadamente, durante o ato da submissão do documento – no passo 4 do processo de submissão na plataforma da revista (documentos suplementares).

• **Se a ilustração foi obtida na internet, usar notas de rodapé para especificar a fonte:**

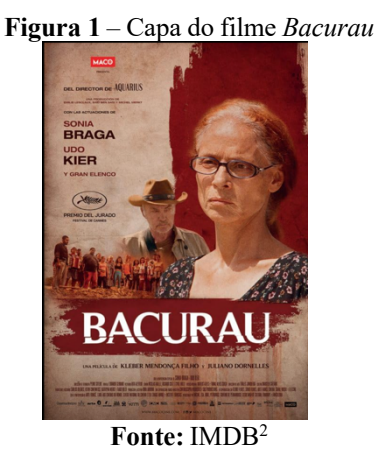

Em nota de rodapé:

<sup>2</sup> Disponível em: <https://www.imdb.com/title/tt2762506/mediaviewer/rm636396033/>. Acesso em: 01/07/2024.

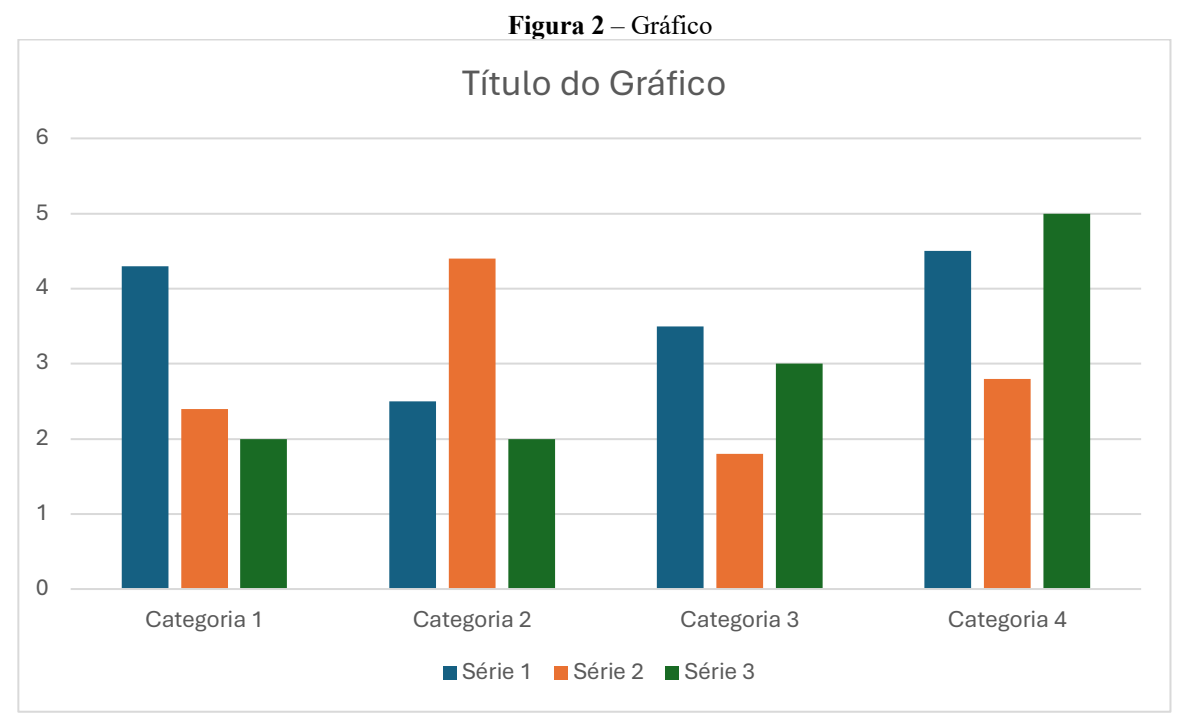

# • **Se a ilustração for de elaboração do autor do texto (você):**

**Fonte:** Elaborada pelo autor.

• **Se a ilustração tiver sido elaborada por outra pessoa e copiada de um livro, periódico ou artigo:**

> **Figura 3** – Esquema de análise semântica das narrativas DESTINADOR **DESTINATÁRIO**  $ADJUVANTE \longrightarrow SUJEITO \longleftarrow OPONENTE$ **Fonte:** AUMONT; MARIE, 2004, p. 131.

# **ATENÇÃO:**

• As ilustrações inseridas no corpo do texto devem ser *também* enviadas separadamente, durante o ato da submissão do documento – no passo 4 do processo de submissão na plataforma da revista (documentos suplementares).

**TABELAS E QUADROS:** Devem ser citados no texto, inseridos o mais próximo possível do trecho a que se referem e padronizados conforme o Instituto Brasileiro de Geografia e Estatística (IBGE). As tabelas não são consideradas ilustrações, mas, sim, elementos demonstrativos de síntese. Recomenda-se incluir a observação "continua..." e "...continuação" nas respectivas partes, quando a tabela ocupar mais de uma página. Quando inseridas no texto, devem ser alinhadas à margem centralizada. Em suas delimitações, são usados traços horizontais para destacar o cabeçalho, bem como traço horizontal final. É facultativo o emprego de traços verticais para separação das colunas no corpo da tabela. Quadros são fechados com traços laterais, tabelas não são fechadas com traços laterais. Na parte superior deve constar a palavra tabela ou quadro, escrita em maiúscula, normal (sem negrito), seguida do número que a identifica em algarismo arábico. O título da tabela ou do quadro deve ser precedido por hífen sem ponto final, alinhado à margem centralizada do texto. Na parte inferior da tabela ou do quadro, também com alinhamento à margemcentralizada do texto, deve ser indicada a fonte de onde foram extraídas as informações, precedida da palavra fonte em texto corrido (letras minúsculas, começando por uma maiúscula), e seguida da data/ano entre parênteses (a indicação completa da fonte deve vir nas referências). Citar a fonte mesmo quando a tabela for elaborada pelo próprio autor do artigo.

Exemplos:

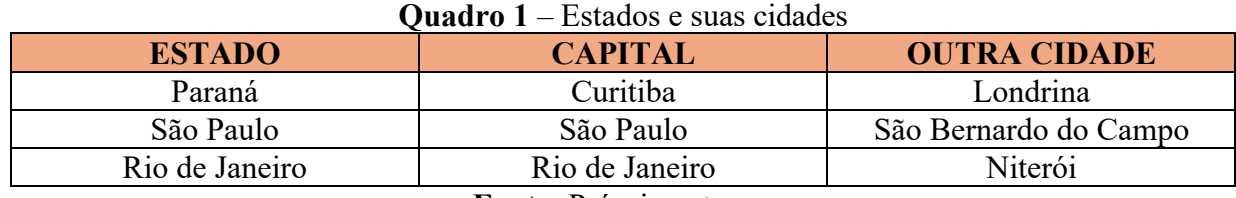

**Fonte:** Próprio autor.

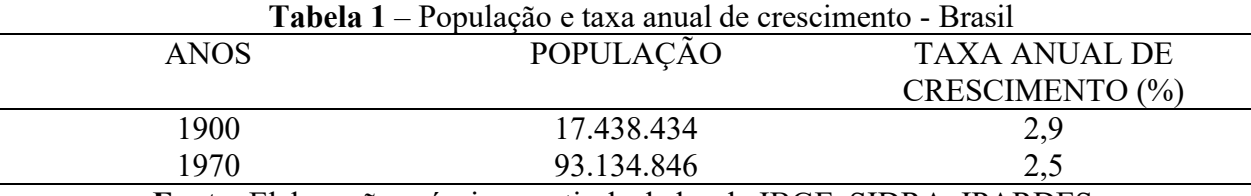

**Fonte:** Elaboração própria a partir de dados do IBGE, SIDRA, IPARDES.

### **ATENÇÃO:**

- Tabelas e quadros inseridos no corpo do texto devem ser *também* enviados separadamente, durante o ato da submissão do documento – no passo 4 do processo de submissão na plataforma da revista (documentos suplementares).
- Tabelas e quadros devem, obrigatoriamente, ser convertidos em imagem para submissão.

**REFERÊNCIAS:** O termo referências deve ser grafado com apenas a primeira letra em maiúscula, tamanho 12 e em **negrito**, à margem esquerda do texto, e separada por dois espaços de 1,5 do final das Considerações finais (não usar as palavras *bibliografia* nem *referências bibliográficas*). Os elementos essenciais são: autor(es), título, edição, local, editora e data de publicação. As referências deverão vir numa única ordem, com critério alfabético de autor, na margem do texto, espaço simples entre as linhas, alinhamento justificado. Espaçar as referências por um espaço simples. Para os nomes dos autores, recomenda-se fortemente a utilização de nomes por extenso (ao menos em relação ao primeiro nome do autor). Do mesmo modo, pedese evitar o uso de travessão para nomes repetidos. Para obras com mais de um autor, os nomes devem ser separados por ponto-e-vírgula, seguido de espaço. *Todos* os autores citados ou mencionados no artigo devem ser referenciados, do mesmo modo que *apenas* obras mencionadas ou citadas devem ser referenciadas, excluindo-se aquelas não nomeadas no texto. O destaque deve ser em **negrito** e seguir as recomendações da ABNT. Ver exemplos a seguir:

#### **Referências**

ALCIONE. **Ouro e cobre**. São Paulo: RCA Victor, p1988. 1 disco sonoro. MPB especial. [Rio de Janeiro]: Globo: Movieplay, c1995. 1 CD.

ALFONSO-GOLDFARB, A.; MAIA, C. A. (Coord.) **História da ciência**: o mapa do conhecimento. Rio de Janeiro: Expressão e Cultura; São Paulo: EDUSP, 1995.

ALVES, C. **Navio negreiro**. [S.l.]: Virtual Books, 2000. Disponível em: [<http://www.terra.com.br/virtualbooks/freebook/port/Lport2/n](http://www.terra.com.br/virtualbooks/freebook/port/Lport2/)avionegreiro.htm>. Acesso em: 10/01/2002.

ASSOCIAÇÃO BRASILEIRA DE NORMAS TÉCNICAS. **NBR 5892**: norma para datar: procedimento. Rio de Janeiro, 1989.

ASSOCIAÇÃO BRASILEIRA DE NORMAS TÉCNICAS. **NBR 6021**: informação e documentação: publicação periódica científica impressa-apresentação. Rio de Janeiro, 2003.

ASSOCIAÇÃO BRASILEIRA DE NORMAS TÉCNICAS. **NBR 6022**: informação e documentação: artigo em publicação periódica científica impressa. Rio de Janeiro, 2002.

ASSOCIAÇÃO BRASILEIRA DE NORMAS TÉCNICAS. **NBR 6023**: informação e documentação: referências - elaboração. Rio de Janeiro, 2002.

ASSOCIAÇÃO BRASILEIRA DE NORMAS TÉCNICAS. **NBR 6024**: informação e documentação: numeração progressiva das seções de um documento escrito - apresentação. Rio de Janeiro, 2003.

ASSOCIAÇÃO BRASILEIRA DE NORMAS TÉCNICAS. **NBR 6028**: informação e documentação: resumo - apresentação. Rio de Janeiro, 2003.

ASSOCIAÇÃO BRASILEIRA DE NORMAS TÉCNICAS. **NBR 6032:** informação e documentação: abreviação de títulos de periódicos e publicações seriadas. Rio de Janeiro, 1989.

ASSOCIAÇÃO BRASILEIRA DE NORMAS TÉCNICAS. **NBR 10520**: informação e documentação: citações em documentos - apresentação. Rio de Janeiro, 2002.

BAUDRILLARD, J. **La société de consommation.** Paris: Denoël, 1970.

BAUDRILLARD, J. **Simulacros e simulação.** Lisboa: Relógio d'água, 1991.

BENTO XVI já conta com quase 600 mil seguidores no Twitter. Publicado em 04/12/2012. Disponível em: [<http://g1.globo.com/pop-arte/noticia/2012/12/bento-xvi-ja-conta-com-quase-](http://g1.globo.com/pop-arte/noticia/2012/12/bento-xvi-ja-conta-com-quase-)600-mil-seguidores-no-twitter.html>. Acesso em: 23/07/2013.

BLADE Runner. Direção: Ridley Scott. Produção: Michael Deeley. Intérpretes: Harrison Ford; Rutger Hauer; Sean Young; Edward James Olmos e outros. Roteiro: Hampton Fancher e David Peoples. Música: Vangelis. Los Angeles: Warner Brothers, c1991. 1 DVD (117 min), widescreen, color. Produzido por Warner Video Home. Baseado na novela "Do androids dream

of electric sheep?" de Philip K. Dick.

BRASIL. Código civil. Organização dos textos, notas remissivas e índices por Juarez de Oliveira. 46. ed. São Paulo: Saraiva, 1995.

BRAYNER, A. R. A.; MEDEIROS, C. B. Incorporação do tempo em SGBD orientado a objetos. In: SIMPÓSIO BRASILEIRO DE BANCO DE DADOS, 9. 1994, São Paulo. **Anais...** São Paulo: USP, 1994. p. 16-29.

CD-ROM 9. POLÍTICA. In: **DICIONÁRIO da língua portuguesa**. Lisboa: Priberam Informática, 1998. Disponível em: [<http://www.priberam.pt/dlDLPO>.](http://www.priberam.pt/dlDLPO) Acesso em: 08/03/1999.

CONGRESSO DE INICIAÇÃO CIENTÍFICA DA UFPe, 4. 1996, Recife. **Anais eletrônicos...** Recife: UFPe, 1996. Disponível em: [<http://www.propesq.ufpe.br/anais/anais.htm>](http://www.propesq.ufpe.br/anais/anais.htm). Acesso em: 21/01/1997.

COSTA, V. R. À margem da lei: o Programa Comunidade Solidária. **Em Pauta**: revista da Faculdade de Serviço Social da UERJ, Rio de Janeiro, n. 12, p. 131-148, 1998.

DATUM CONSULTORIA E PROJETOS. **Hotel Porto do Sol São Paulo**: ar condicionado e ventilação mecânica: fluxograma hidráulico, central de água gelada. 15 jul. 1996. Projeto final. Desenhista: Pedro. N. da obra: 1744/96/Folha 10.

DESENVOLVIMENTO & CONJUNTURA. Rio de Janeiro: Confederação Nacional da Indústria, 1957-1968.

DINHEIRO. São Paulo: Ed. Três, n. 148, 28/06/2000.

DINIZ, T. F.N. **Os enleios de Lear**: da semiótica à tradução cultural. 1994. 235f. Tese (Doutorado em Letras/Literatura Comparada) – Faculdade de Letras, Universidade Federal de Minas Gerais, Belo Horizonte, 1994.

ESTAÇÃO da Cia. **Paulista com locomotiva elétrica e linhas de bitola larga**. 1 fotografia, p&b. In: LOPES, Eduardo Luiz Veiga. Memória fotográfica de Araraquara. Araraquara: Prefeitura do Município de Araraquara, 1999. 1 CD-ROM.

GOMES, L. G. F. F. **Novela e sociedade no Brasil**. Niterói: EdUFF, 1998. KOBAYASHI, K. **Doença dos xavantes**. 1980. 1 fotografia.

KOOGAN, A.; HOUAISS, A. (Ed.). **Enciclopédia e dicionário digital 98**. São Paulo: Delta: Estadão, 1998. 5 CD-ROM.

INSTITUTO BRASILEIRO DE GEOGRAFIA E ESTATÍSTICA (IBGE). **Normas de apresentação tabular. 1993**. Disponível em: [http://biblioteca.ibge.gov.br.>](http://biblioteca.ibge.gov.br/) Acesso em: 10/10/2014.

LOUVEL, L. A descrição 'pictural': por uma poética do iconotexto. In: ARBEX, Márcia (org.). **Poéticas do visível: Ensaios sobre a escrita e a imagem.** Belo Horizonte: Programa de Pós-Graduação em Letras: Estudos Literários, Faculdade de Letras da UFMG, 2006, p. 191- 220.

MICROSOFT Project for Windows 95. Version 4.1. [S.l.]: Microsoft Corporation, 1995. 1 CD-ROM. UNIVERSIDADE FEDERAL DO PARANÁ. Biblioteca Central. Normas.doc. Curitiba, 1998.

MORFOLOGIA dos artrópodes. In: ENCICLOPÉDIA multimídia dosseres vivos. [S.l.]: Planeta DeAgostini, c1998.

OLIVA, M.; MOCOTÓ, T. **Fervilha**r: frevo. [19--?]. 1 partitura. Piano. Disponível em: [<http://openlink.br.inter.net/picolino/partitur.](http://openlink.br.inter.net/picolino/partitur) htm>. Acesso em: 05/01/2002.

RAJEWSKY, I. O. A fronteira em discussão: o status problemático das fronteiras midiáticas no debate contemporâneo sobre intermidialidade. In: DINIZ, Thaïs F. N.; VIEIRA, André S. (orgs.). **Intermidialidade e estudos interartes:** desafios da arte contemporânea, v. 2. Belo Horizonte: Programa de Pós-Graduação em Estudos Literários/ Faculdade de Letras da UFMG, 2012, p. 51-73.

RIBEIRO, P. S. G. Adoção à brasileira: uma análise sociojurídica. **Dataveni@**, São Paulo, ano 3, n. 18, ago. 1998. Disponível em: [<http://www.datavenia.inf.br/frame.artig.html>](http://www.datavenia.inf.br/frame.artig.html). Acesso em: 10/09/1998.

RUCH, G. **História geral da civilização**: da Antigüidade ao XX século. Rio de Janeiro: F. Briguiet, 1926-1940. 4 v.

SÃO PAULO (Estado). **Decreto no 42.822**, de 20 de janeiro de 1998. Lex: coletânea de legislação e jurisprudência, São Paulo, v. 62, n. 3, p. 217-220, 1998.

SEMINÁRIO DE BIBLIOTECAS UNIVERSITÁRIAS, 10. 1998, Fortaleza. **Anais...** Fortaleza: Tec Treina, 1998. 1 CD-ROM.

# **intsrin**

SILVA, I. G. da. Pena de morte para o nascituro. **O Estado de S. Paulo**, São Paulo, 19 set. 1998. Disponível em: [<http://www.providafamilia.org/pena\\_](http://www.providafamilia.org/pena_) morte\_nascituro.htm>. Acesso em: 19/09/1998.

SILVA, R. N.; OLIVEIRA, R. Os limites pedagógicos do paradigma da qualidade total na educação. In: CONGRESSO DE INICIAÇÃO CIENTÍFICA DA UFPe, 4., 1996, Recife. **Anais eletrônicos**... Recife: UFPe, 1996. Disponível em: [<http://www.](http://www/) propesq. ufpe.br/ anais/anais/educ/ce04.htm>. Acesso em: 21/01/1997.

VIEIRA, C.; LOPES, M. A queda do cometa. **Neo Interativa**, Rio de Janeiro, n. 2, inverno 1994. 1 CD-ROM. SILVA, M. M. L. Crimes da era digital. .Net, Rio de Janeiro, nov. 1998. Seção Ponto de Vista. Disponível em: [<http://www.brazilnet.com.br/](http://www.brazilnet.com.br/) contexts/brasilrevistas.htm>. Acesso em: 28/11/199.